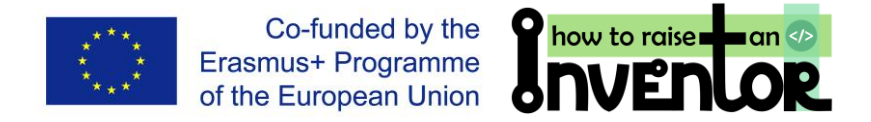

Erasmus+ KA2 Strategic partnerships for school education project "How to Raise an Inventor. Technology and engineering learning material for schools"

Project no.: 2017-1-LT01-KA201-035284

## **MODULE DESCRIPTION AND RECOMMENDATIONS FOR TEACHERS**

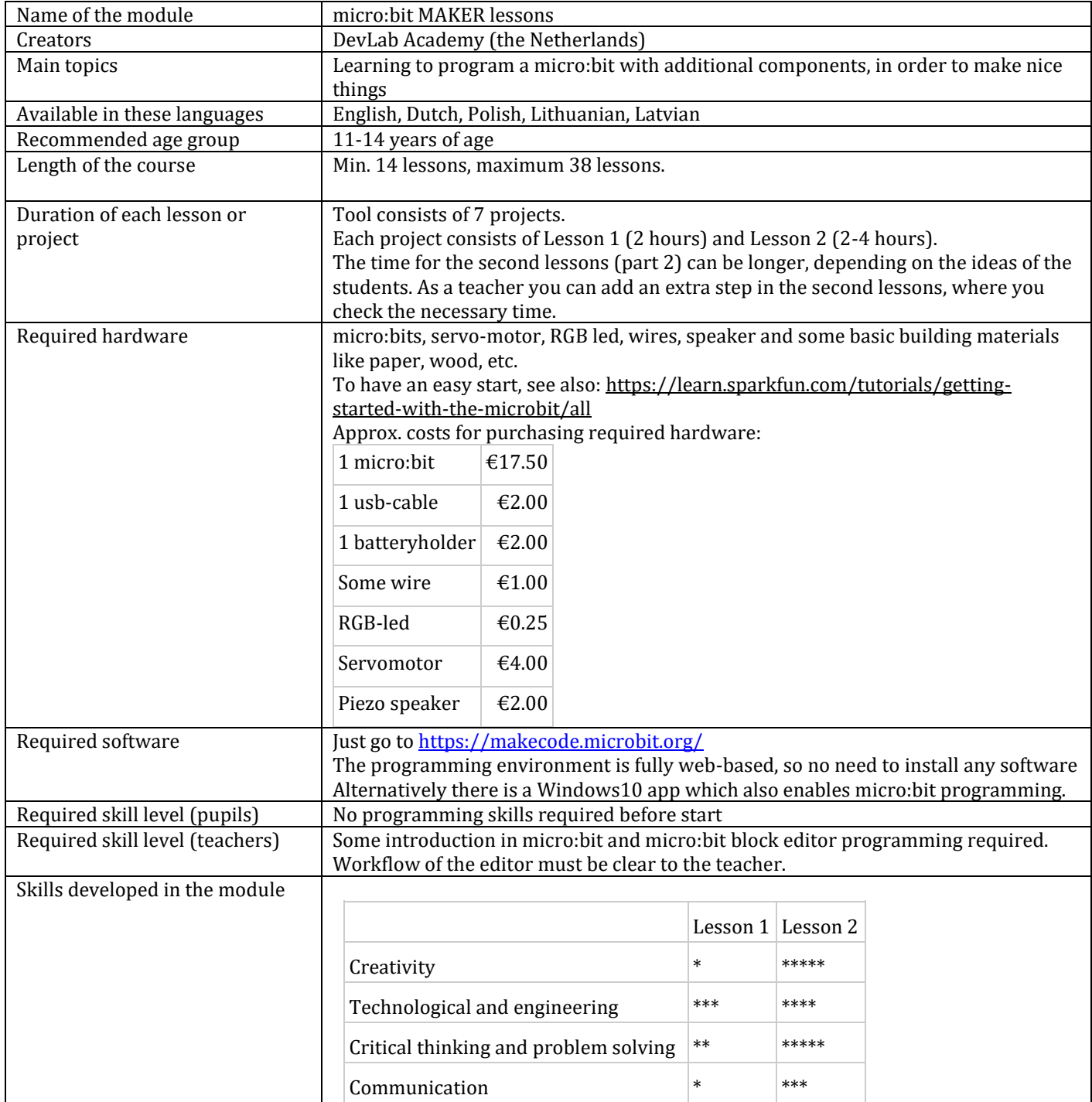

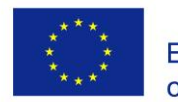

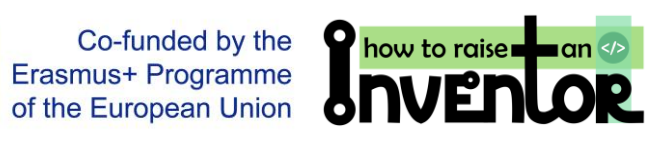

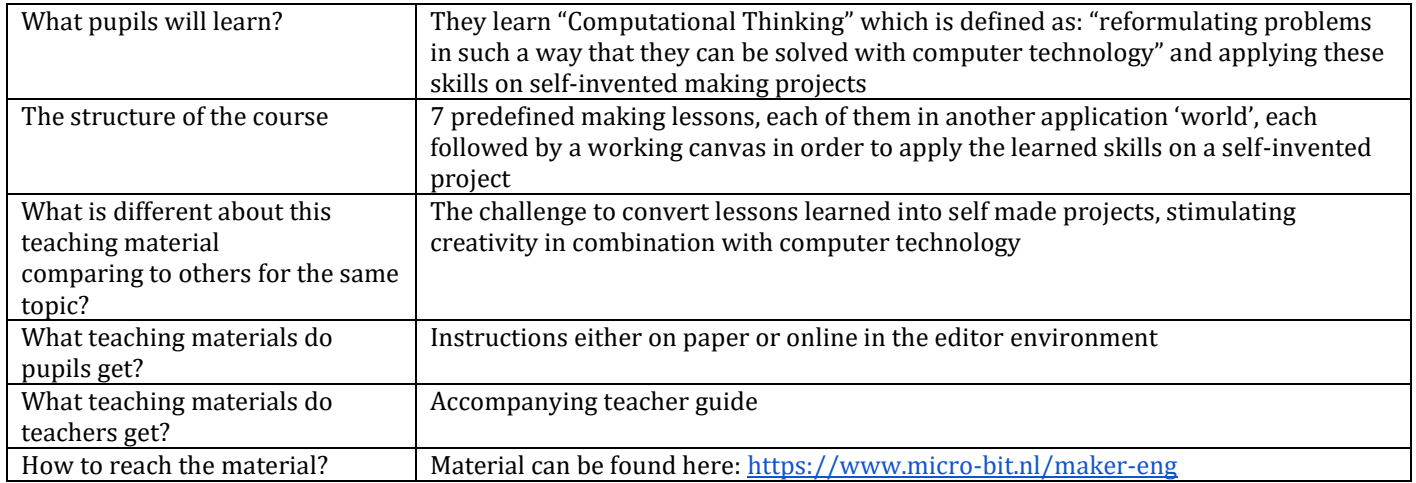

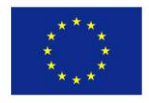

Co-funded by the Erasmus+ Programme of the European Union

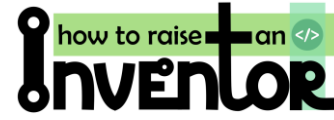

Examples of the material

## 1 Did you know?

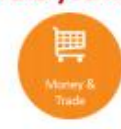

One of the biggest flower auctions in the world can be found in the Netherlands. Every day, millions of flowers and plants are sold there. When they are sold, these plants will be shipped to every corner of the world.

Imagine if you went to a (flower) auction. The price of the flowers is going to decrease gradually, and whoever presses the button first will buy the flowers. You want to buy these flowers, but obviously you also want to pay the lowest price possible. That's why you need to choose the right moment to press the button: not too early and not too late. Such a button is also used during a quiz.

## 2 This is what you are going to make

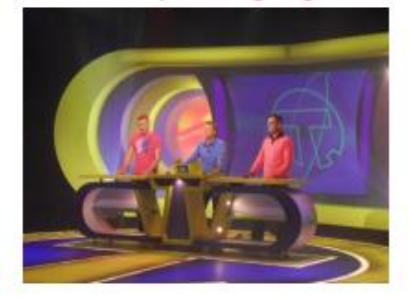

You are going to make buttons so that you will be able to play in a quiz. We'll program these buttons in such a way that you will know who has pushed first.

## 6 A quiz for the entire class

Now we are going to connect all micro:bits with each other. To do this, you need to enter the following code on your micro:bit:

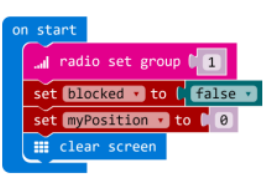

When starting, the radio will be set to group 1. All micro:bits will be in the same radio group.

Let's make two variables: blocked and myPosition.

When starting, you are not blocked yet.

Take the two pieces of cardboard, and wrap aluminium foil around them. Then, put a stripped cable underneath the foil of both pieces.

Take one A4 sheet and cut out a circle, and fold the sheet around the bottom cardboard. Make sure that the foil is still visible in the middle through the circle you just cut.

Take another A4 sheet and cut out one more circle. Foil it around the other cardboard, just like you have done before. Only this time, draw a button on the other side of the cardboard on the exact spot where the foil is still visible.

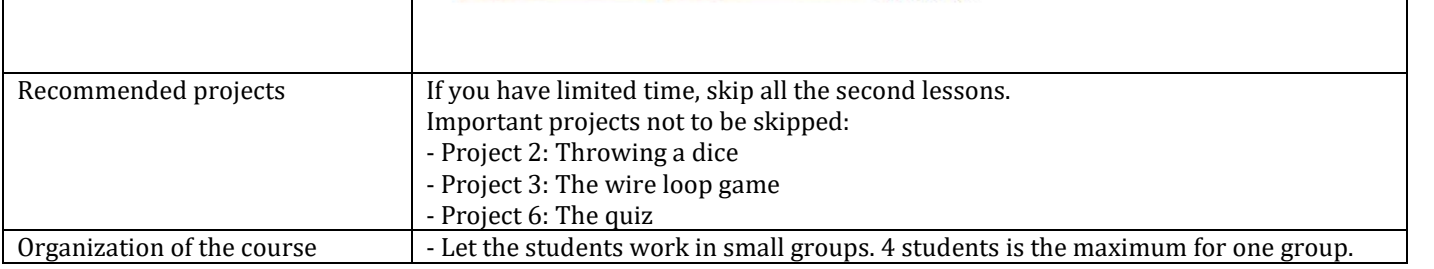

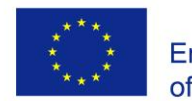

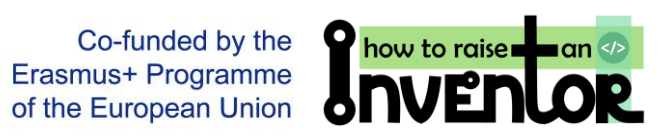

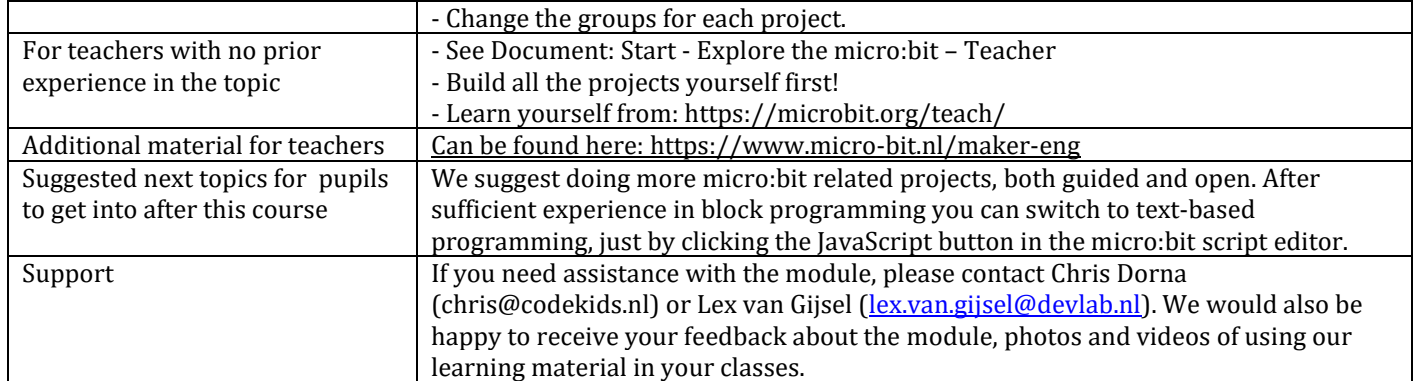